# **Adobe Photoshop 2021 (Version 22.0.0) Activation Torrent Free Download [Latest] 2022**

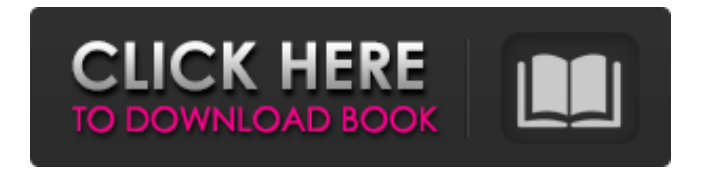

### **Adobe Photoshop 2021 (Version 22.0.0) Crack+ Latest**

What to Start With? Photoshop is a powerful tool that can take you all around the world. However, it's useful and fun for users in many different circumstances and with a variety of needs. There are lots of Photoshop tutorials for beginners, intermediate, and advanced users, for such topics as image retouching, coloring, designing, digital painting, and so on. Depending on where you want to start, you'll want to check out a variety of Photoshop tutorials. You can click this link for a list of Photoshop tutorials. Do you want to start with the basics? An Introduction to Photoshop CS3 can get you set up, and a book that accompanies the Photoshop CS3 software itself can get you rolling with the basics. If you're looking for interactive tutorials, the free Photoshop CS3 resources on www.tutorialzone.com, the official website for the adobe.com photography site, or the full Adobe website (www.adobe.com/products/photoshop) should help. Or perhaps you want to jump right into Photoshop and learn the program's features and functionality, but don't know what program you'd like to work in? The free Photoshop for Windows tutorials are a great place to start. If you're using Photoshop CS3, here are also some links: Photoshop CS3 Basics Tutorial Zone Photohop for Windows Photoshop Basics PhotoShop for Windows Basics Beginning Photoshop CS3 for Windows The Apprentice Photoshop Programmers Guide Adobe PhotoShop CS3 for Windows 2000, XP or Vista The art of image manipulation Everything You Want to Know about Photoshop Photoshop CS4 Basics PhotoShop CS4 Basics Photoshop CS4: Basic Photo

Editing Photoshop CS4 for Windows Photoshop CS4: Understanding Advanced Photo Editing Techniques Photoshop CS4: Photographic Excellence Photoshop CS4: The Power of Digital Publishing Photoshop CS4: The Art of Image Retouching Photoshop CS4: The Complete Photo Editor Photoshop CS4: The Essentials Photoshop CS4: The Power of Digital Publishing Photoshop CS4: The Complete Photo Editor Photoshop CS4: The Essentials Photoshop CS4: The Power of Digital Publishing Layers: A New Foundation of Photoshop CS4

### **Adobe Photoshop 2021 (Version 22.0.0) Crack+**

The software is available in three editions: The Standard Edition is used to edit photos and to create images from images. The Advanced Edition is used to work with professional results. The Photoshop Creative Cloud Edition is offered by Adobe Creative Cloud. You can buy a subscription from a website, or you can pay for the software directly in the app store. Photoshop is a powerful tool, and it has almost everything you need to edit images. This article will teach you how to use Photoshop on the computer. What Photoshop Elements Does The software can be used to edit images and to create new images. You can add artistic effects and adjust the brightness, contrast, colors, and other elements in the image. You can add shapes, apply filters and more to your images. You can easily import a picture, upload it to a website or to a Facebook album. Other features include: Adjusting brightness, contrast, and colors Adding shapes Rotating, cropping, or resizing images Adding a title, a caption, a border, an outline, and more Editing the focus, exposure, and more Cropping images or adding a border Edit images in high resolution Composite several images into a single image Work with layers Change opacity, create groups of layers, and more Posterize or smooth your images Filters Adjust your document settings Add a timeline Style your document Easy transition between layers Easily adjust the look of your document Work with layers You can add objects to the layer you're editing. This works perfectly when you are interested in a specific part of the image. You can click on a specific place or object to select it, click on a different layer, and then move it to a different layer. You can easily create a new layer and you can edit it later, which is an ideal way to work. You can merge the layers at any time. You can also apply an adjustment layer or even several adjustment layers. You can then adjust the opacity and make the changes. When you are done, just merge the layers. There is an alternative to Photoshop Elements called PaintShop Pro. PaintShop Pro is a fast and powerful professional image editor and graphic software. You have access to all the features 388ed7b0c7

### **Adobe Photoshop 2021 (Version 22.0.0) PC/Windows**

Body mass index and laparoscopic surgery: a systematic review of the literature. The aim of this study was to systematically review the literature with regard to the relationship between body mass index (BMI) and the success of laparoscopic surgery. A literature search of Medline, Embase, and the Cochrane Library through December 2011 was performed. Studies were eligible if they reported on a laparoscopic surgical procedure in adult patients that investigated the influence of BMI on success or failure rates. Of the 3,281 articles identified, 24 were included. Ten articles reported on laparoscopic cholecystectomy, nine on laparoscopic colectomy, three on laparoscopic appendectomy, and two on laparoscopic gastrectomy. The results showed a significant relationship between increasing BMI and failure rates. Patients with a BMI or  $=30 \text{ kg/m}(2)$ ) had a significant increase in the risk of failure. The risk of conversion was increased in overweight patients ( $>$  or =25-29.9 kg/m(2)) and obese patients ( $>$  or =30 kg/m(2)). Surgical duration was prolonged in obese patients ( $>$  or =30  $kg/m(2)$ ). The results of this review indicate that patients with a BMI or  $=$  25-29.9 kg/m(2)) should be considered as possible candidates for laparoscopic surgery, but it is currently unclear whether obesity is associated with an increased risk of failure. Further large-scale studies are needed to clarify the relationship between BMI and success or failure rates of laparoscopic surgery.Karolina ska bli 18, men det är för tidigt att påbörja studierna. Sedan hon var nio år har hon jobbat som parkvisningsenhetsbiträde. "Varje dag står jag försiktigt upp för att hitta knark för att inte hamna i Sverige. Jag har trots det här vuxit upp med känslan att jag inte är riktigt välkommen i det här landet

### **What's New in the?**

This is the sixth edition of the Haredi Union of Sefardic Jews, a union of religious Zionist groups in Israel that developed in 1994. The union is headed by Rabbi Yosef Emanuel, Rebbe of the town of Alon Shevach. The haredi union has put forward several proposals to Prime Minister Benjamin Netanyahu, Minister Avi Gabbay and Housing Minister Yoav Galant. Open gallery view Members of the haredi Zionist union. Credit: Yoav Zitoun Emanuel said in a statement at the start of the union: "Our main slogan is building a haredi state with a Jewish majority, with a Jewish claim over every square meter in Israel. "We are prepared to join the state in any way, but we insist on being recognized as an official sector in the state that includes all its sectors, and there is no question of the state claiming it is the only sector or claiming that we live only on state lands. We want to be a part of the state, like other sectors, and we will not accept the state's taking away from us even a thousandth of the land." The union says it takes part in all government processes; it suggested legislation be drafted to allow it to realize all its ideas, and states its willingness to join the state in the negotiations on the division of lands with the Palestinians. The haredi union, which has the support of around 15,000 members, has also proposed settling the pre-1967 lands of Israel, such as the Negev, Galilee, the Golan Heights and the Jordan Valley.

## **System Requirements For Adobe Photoshop 2021 (Version 22.0.0):**

Designed for Windows 7/8/10, even with a Microsoft edge browser such as Google chrome and Mozilla Firefox. It also works with several newer Linux distros and is capable of working on any device with sufficient GPU power. Installing Microsoft Edge Browser: Go to and log in to create an account. If you are not registered for an account, then create an account and log in. After successfully logging in, go to the download section to find Microsoft Edge browser. Now

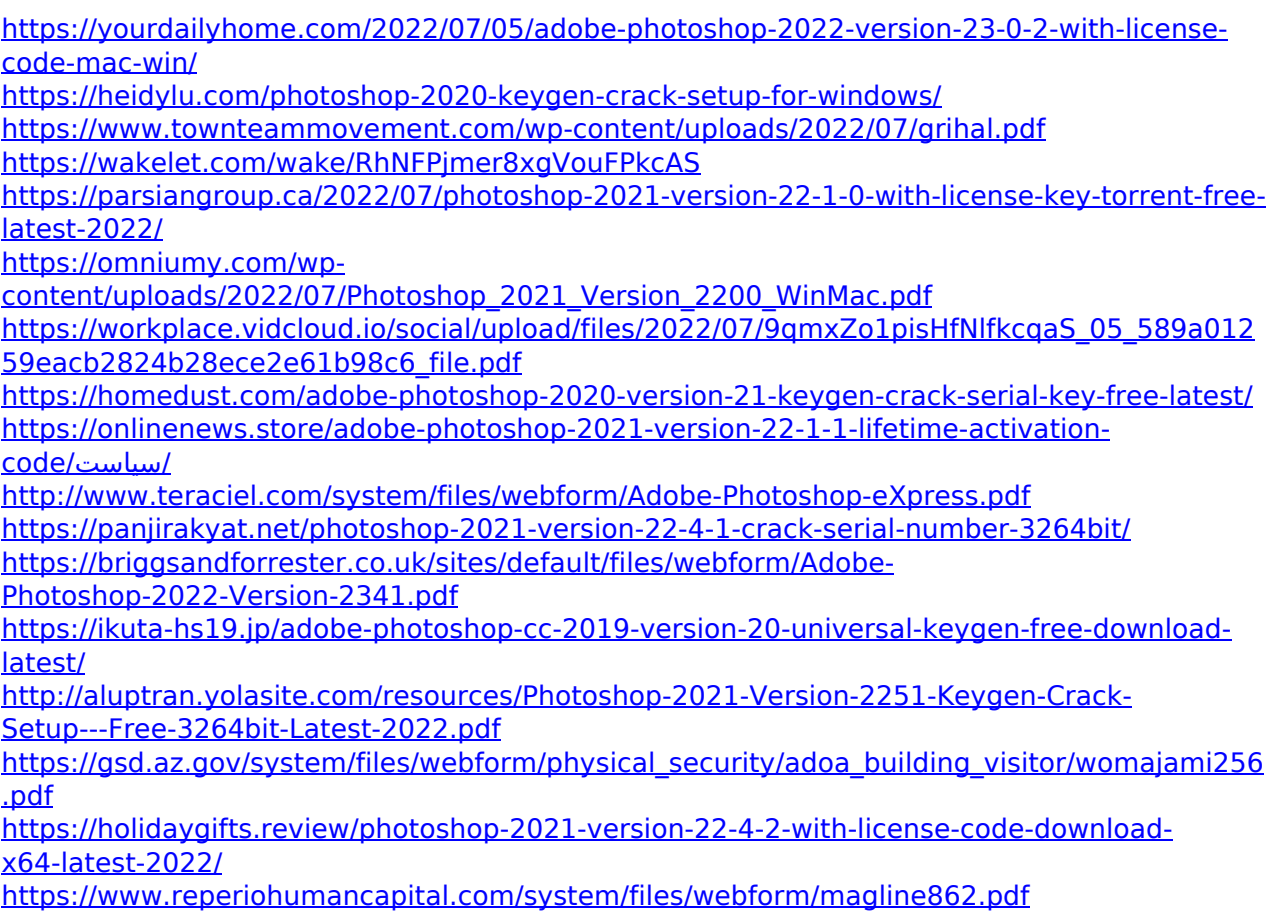

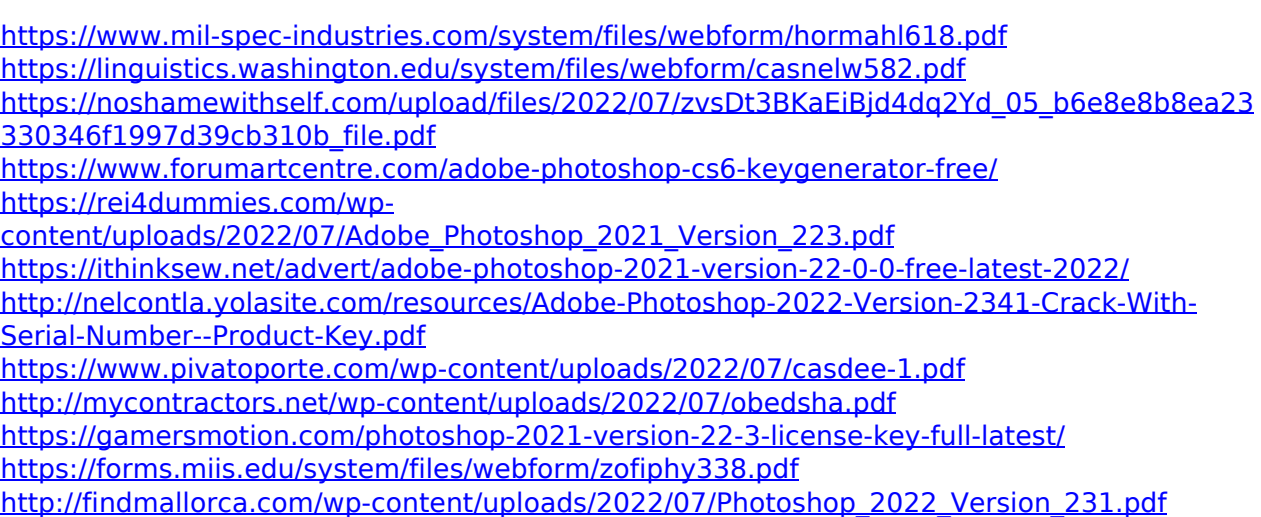

<https://www.colorado.edu/studentgroups/ntso/system/files/webform/onenwhi944.pdf>